### **Parallel Computer Architecture and Programming CMU 15-418/15-618, Spring 2021**

# **Lecture 5: Parallel Programming Basics**

## **Review: 3 parallel programming models**

### ▪ **Shared address space**

- **Communication is unstructured, implicit in loads and stores**
- **Natural way of programming, but can shoot yourself in the foot easily** 
	- **Program might be correct, but not perform well**

### ▪ **Message passing**

- **Structure all communication as messages**
- **Often harder to get first correct program than shared address space**
- **Structure often helpful in getting to first correct, scalable program**

### ▪ **Data parallel**

- **Structure computation as a big "map" over a collection**
- **Assumes a shared address space from which to load inputs/store results, but model severely limits communication between iterations of the map (goal: preserve independent processing of iterations)**
- **Modern embodiments encourage, but don't enforce, this structure**

## **Modern practice: mixed programming models**

- **Use shared address space programming within a multi-core node of a cluster, use message passing between nodes**
	- **Very, very common in practice**
	- **Use convenience of shared address space where it can be implemented efficiently (within a node), require explicit communication elsewhere**
- **Data-parallel-ish programming models support shared-memorystyle synchronization primitives in kernels**
	- **Permit limited forms of inter-iteration communication (e.g., CUDA, OpenCL)**
- **In a future lecture… CUDA/OpenCL use data-parallel model to scale to many cores, but adopt shared-address space model allowing threads running on the same core to communicate.**

# **Examples of applications to parallelize**

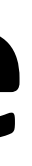

# **Simulating of ocean currents**

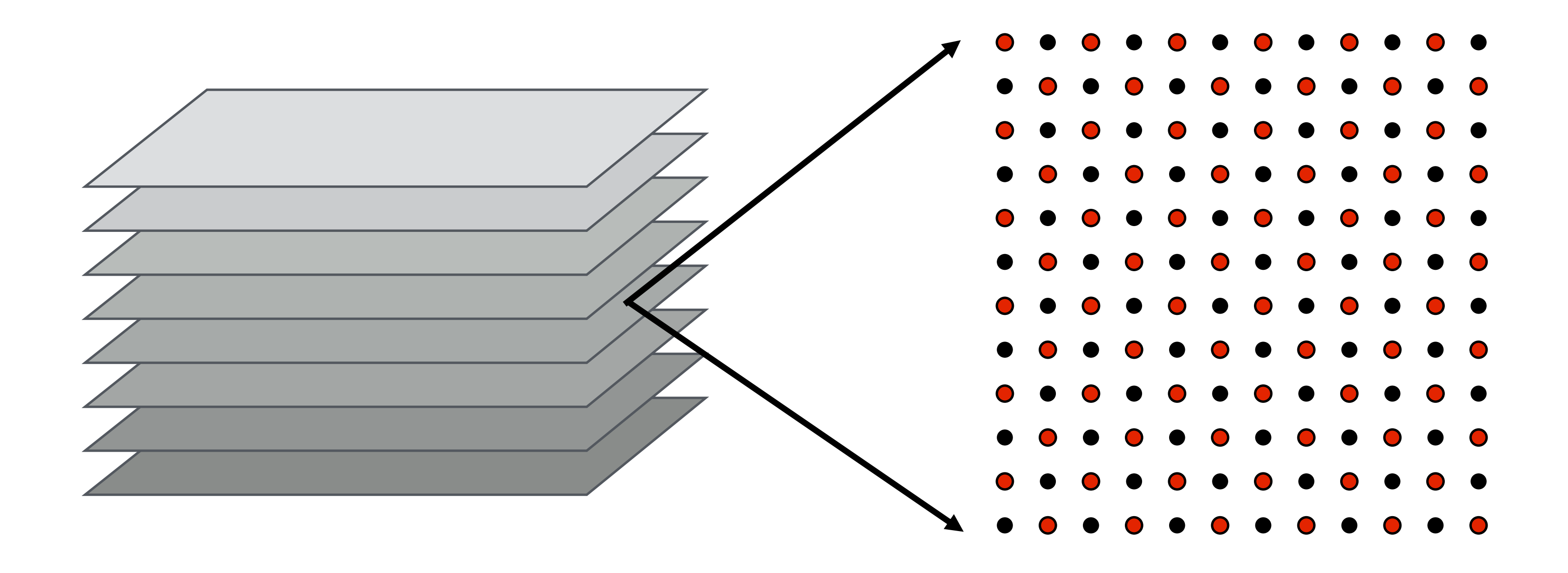

- **Discretize 3D ocean volume into slices represented as 2D grids**
- **Discretize time evolution of ocean: ∆***t*
- **High accuracy simulation requires small**  $\Delta t$  and high resolution **grids**

**Figure credit: Culler, Singh, and Gupta**

### **Parallelism within a grid (data-parallelism) and across operations on the different grids. The implementation only leverages data-parallelism (for simplicity)**

**Boxes correspond to** 

### **Where are the dependencies? Dependencies in one time step of ocean simulation**

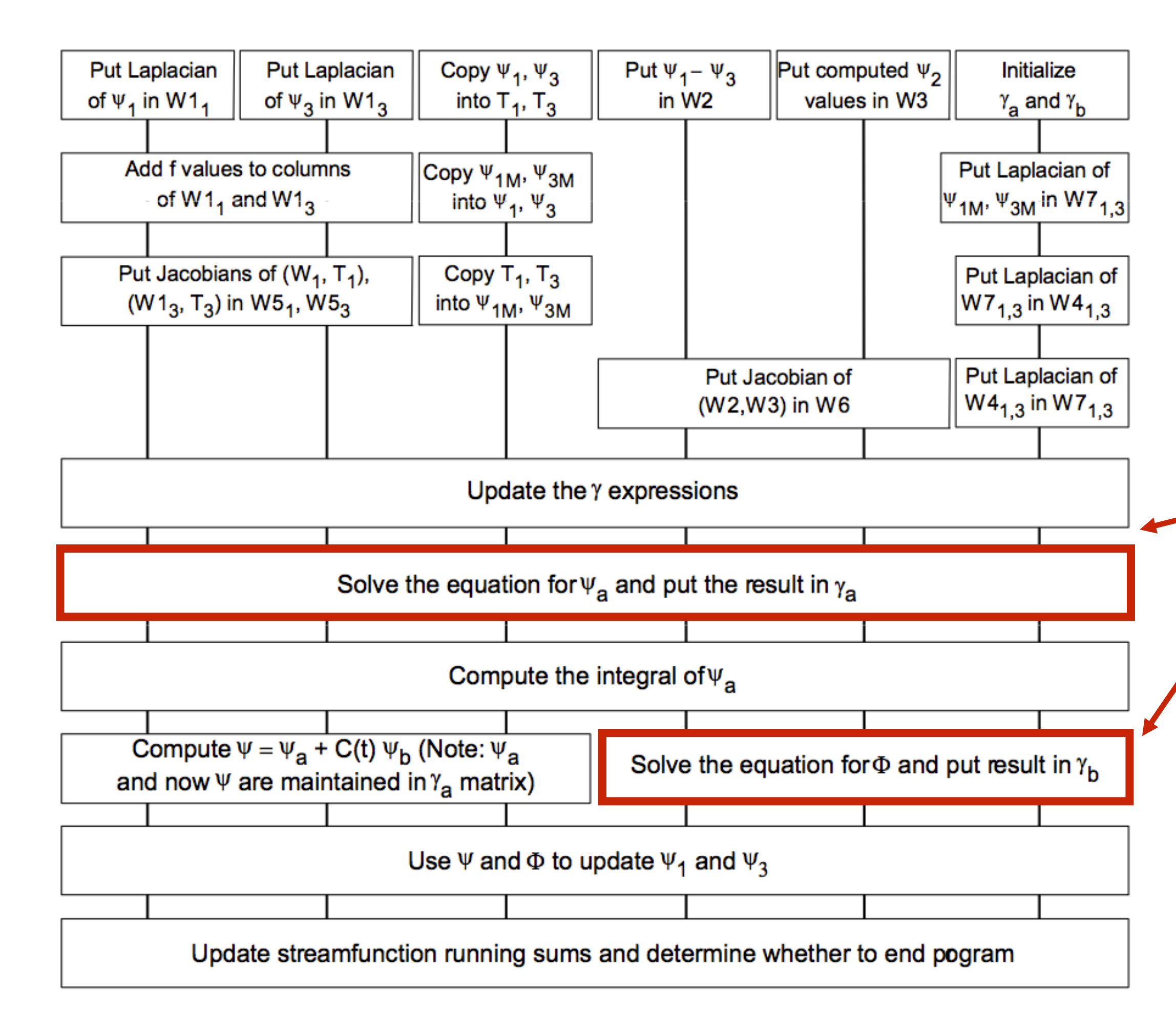

**computations on grids**

**Lines express dependencies between computations on grids**

> **The "grid solver" example corresponds to these parts of the application**

**Figure credit: Culler, Singh, and Gupta**

- **Represent galaxy as a collection of N particles (think: particle = star)**
- **Compute forces on each particle due to gravity**
	- **Naive algorithm is O(N<sup>2</sup> ) — all particles interact with all others (gravity has infinite extent)**
	- **Magnitude of gravitational force falls off with distance (so algorithms approximate forces from far away stars to gain performance)**
	- Result is an O(NlgN) algorithm for computing gravitational forces between all stars

Large group far enough away to approximate **(treat as single mass)**

### **Galaxy evolution Barnes-Hut algorithm**

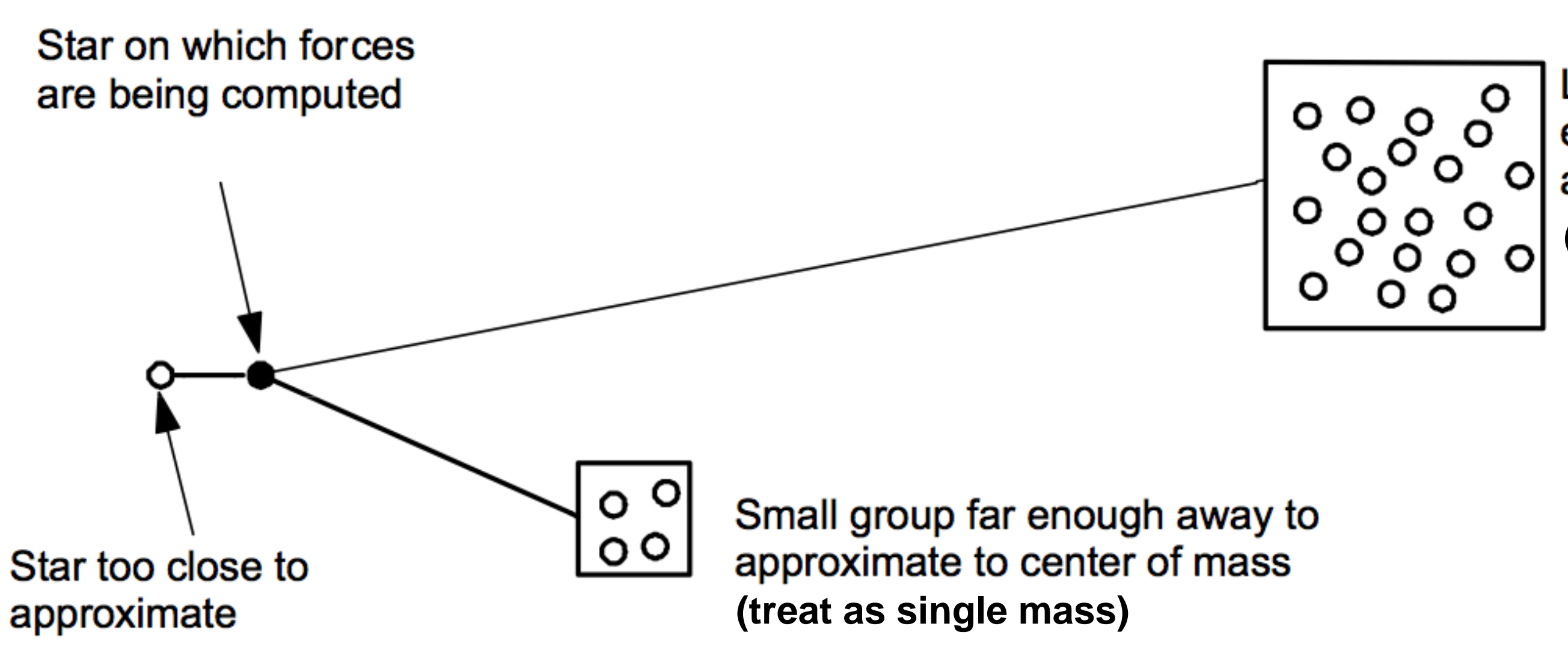

## **Barnes-Hut tree**

- **Leaf nodes are star particles**
- **E** Interior nodes store center of mass + aggregate mass of all child bodies
- To compute forces on each body, traverse tree... accumulating forces from all other bodies
	- **Compute forces using aggregate interior node if L/D < ϴ, else descend to children**
- **Expected number of nodes touched ~ lg N /**  $\Theta$ **<sup>2</sup>**

**Spatial Domain Quad-Tree Representation of Bodies**

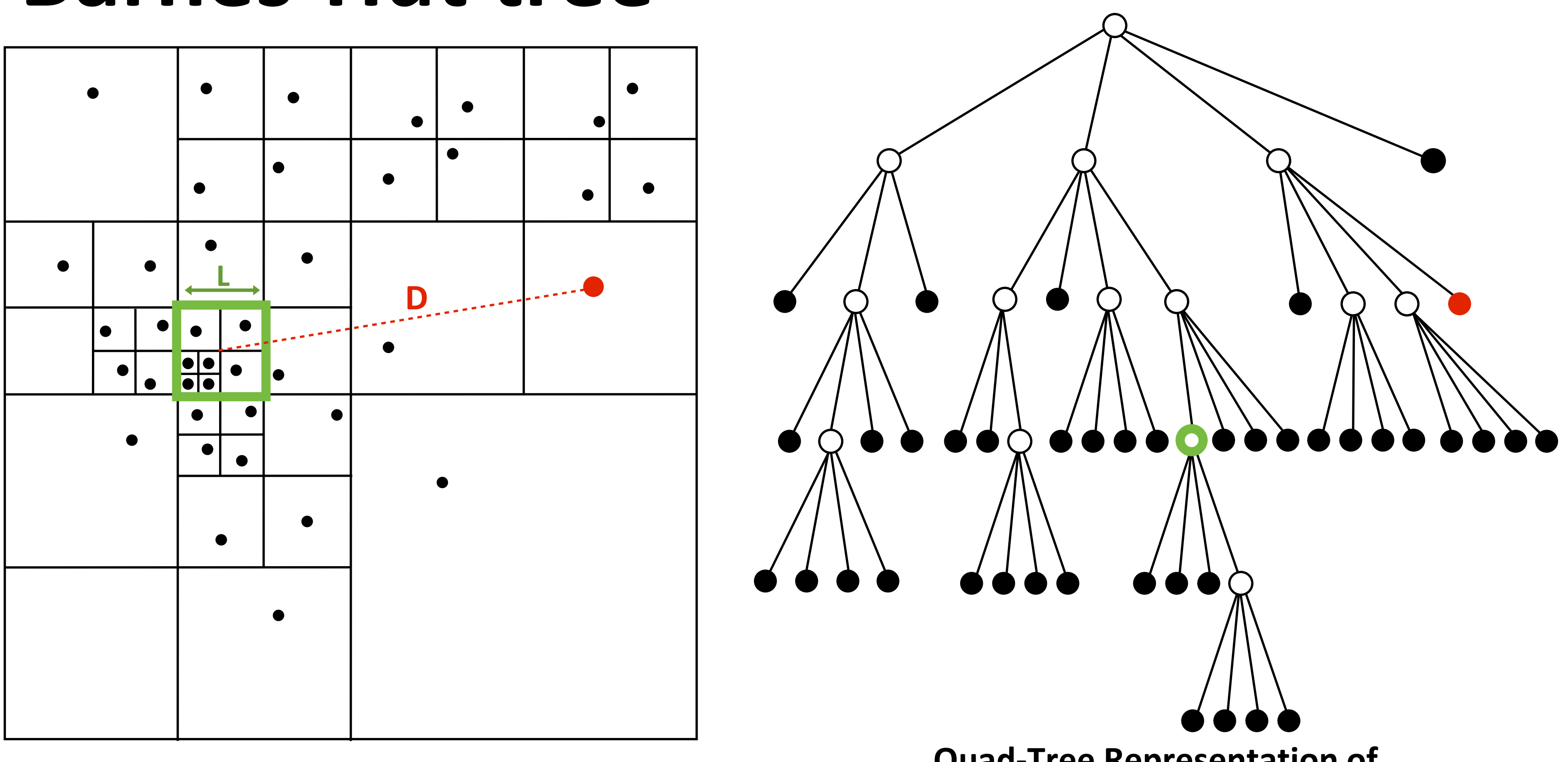

## **Creating a parallel program**

**Thought process:**

- **1. Identify work that can be performed in parallel**
- **2. Partition work (and also data associated with the work)**
- **3. Manage data access, communication, and synchronization**

**Recall one of our main goals is speedup \***

**9**

**For a fixed computation:**

**Speedup( P processors ) = Time (1 processor)**

**Time (P processors)**

**\* Other goals include high efficiency (cost, area, power, etc.) or working on bigger problems than can fit on one machine**

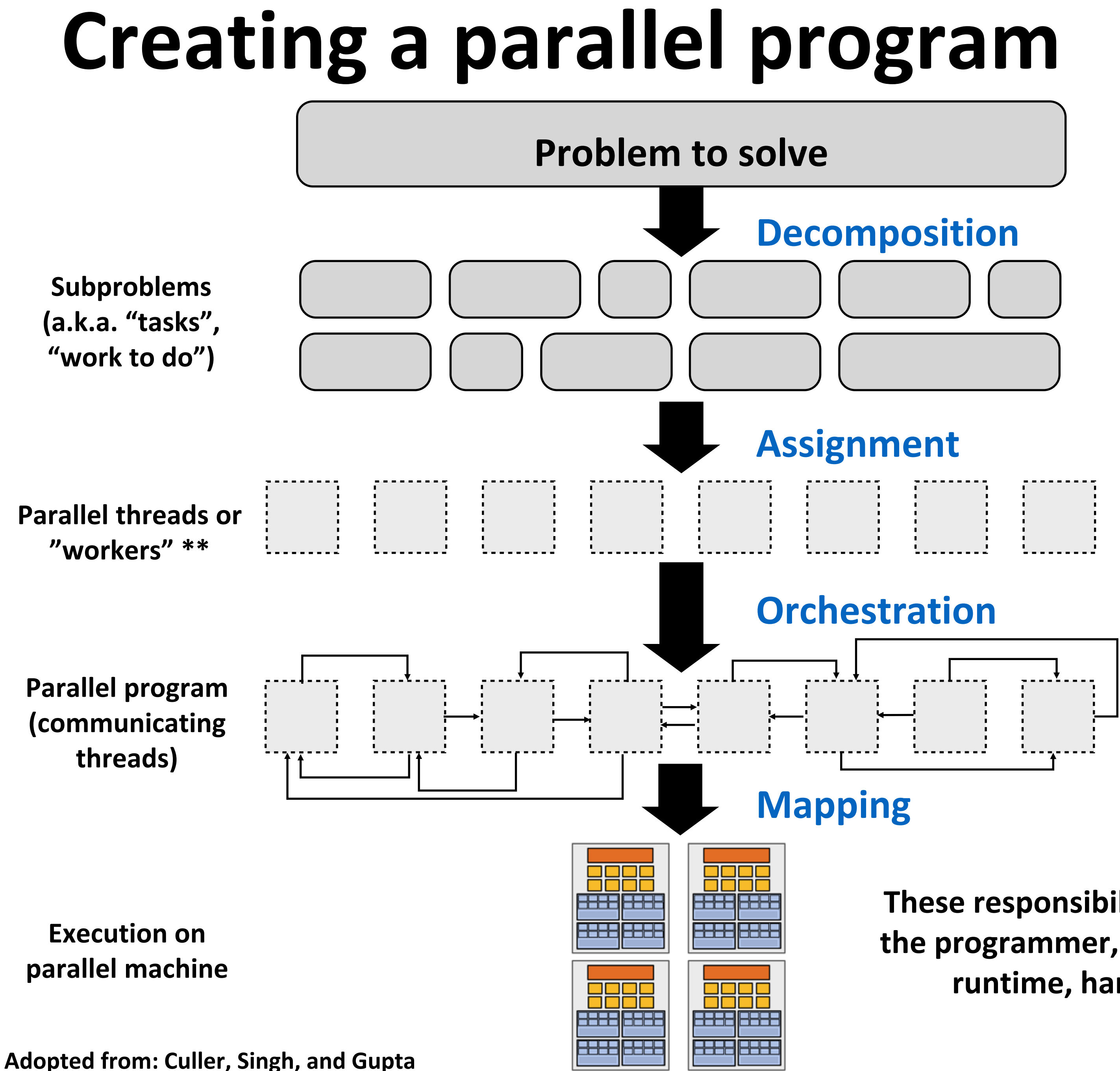

### **These responsibilities may be assumed by the programmer, by the system (compiler, runtime, hardware), or by both!**

**\*\* I had to pick a term**

# **Decomposition**

**Break up problem into tasks that can be carried out in parallel**

- **Decomposition need not happen statically**
- **New tasks can be identified as program executes**

**Main idea: create** *at least* **enough tasks to keep all execution units on a machine busy**

**Key aspect of decomposition: identifying dependencies (or... a lack of dependencies)**

# **Amdahl's Law: dependencies limit maximum speedup due to parallelism**

**You run your favorite sequential program...**

**Let** *S* **= the fraction of sequential execution that is inherently sequential (dependencies prevent parallel execution)**

**Then maximum speedup due to parallel execution ≤**  *1 /S*

# **A simple example**

### **Consider a two-step computation on a N x N image**

- **Step 1: double brightness of all pixels (independent computation on each grid element)**
- **Step 2: compute average of all pixel values**

### **Sequential implementation of program**

- **Both steps take ~ N<sup>2</sup> time, so total time is ~ 2N<sup>2</sup>**

**N**

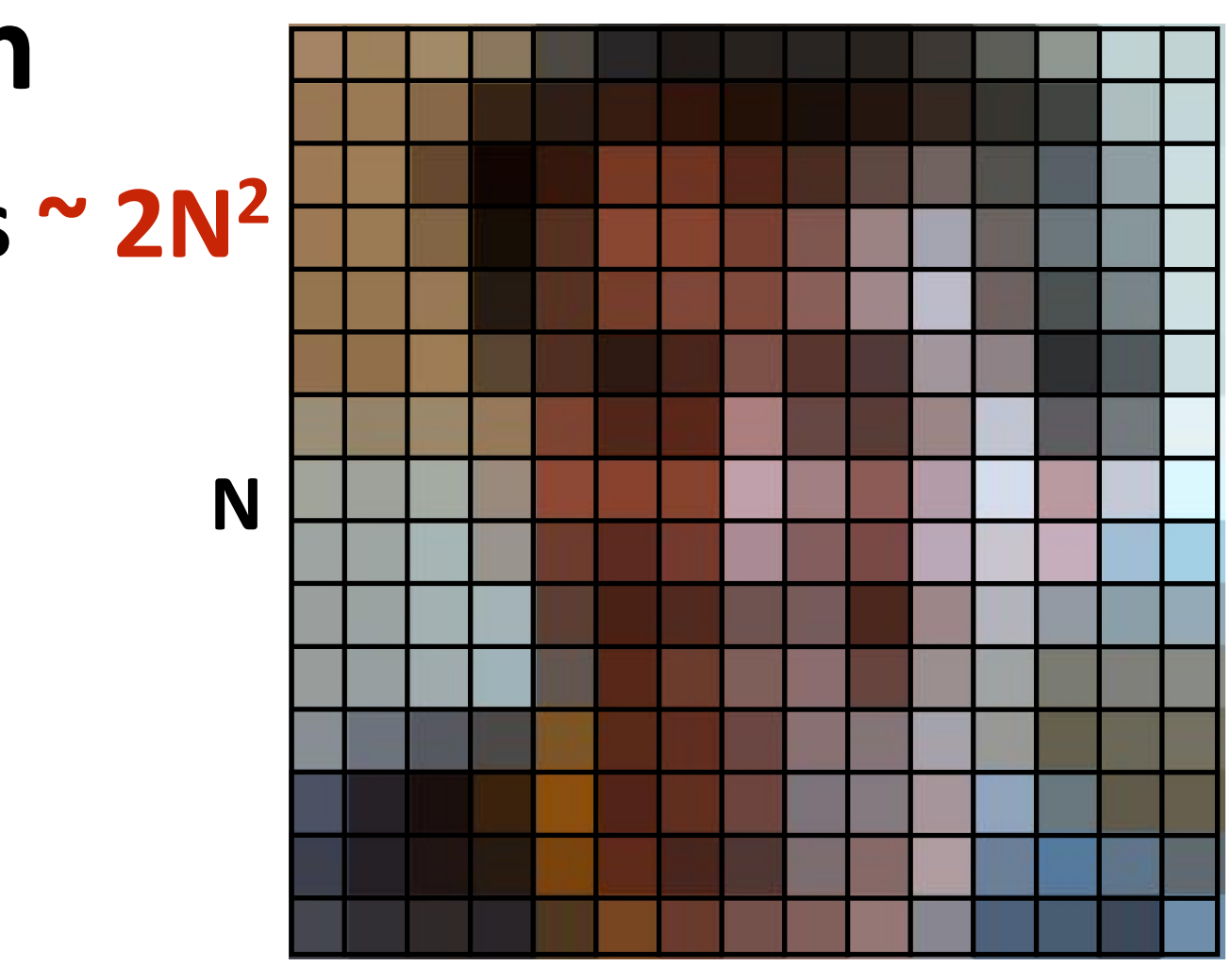

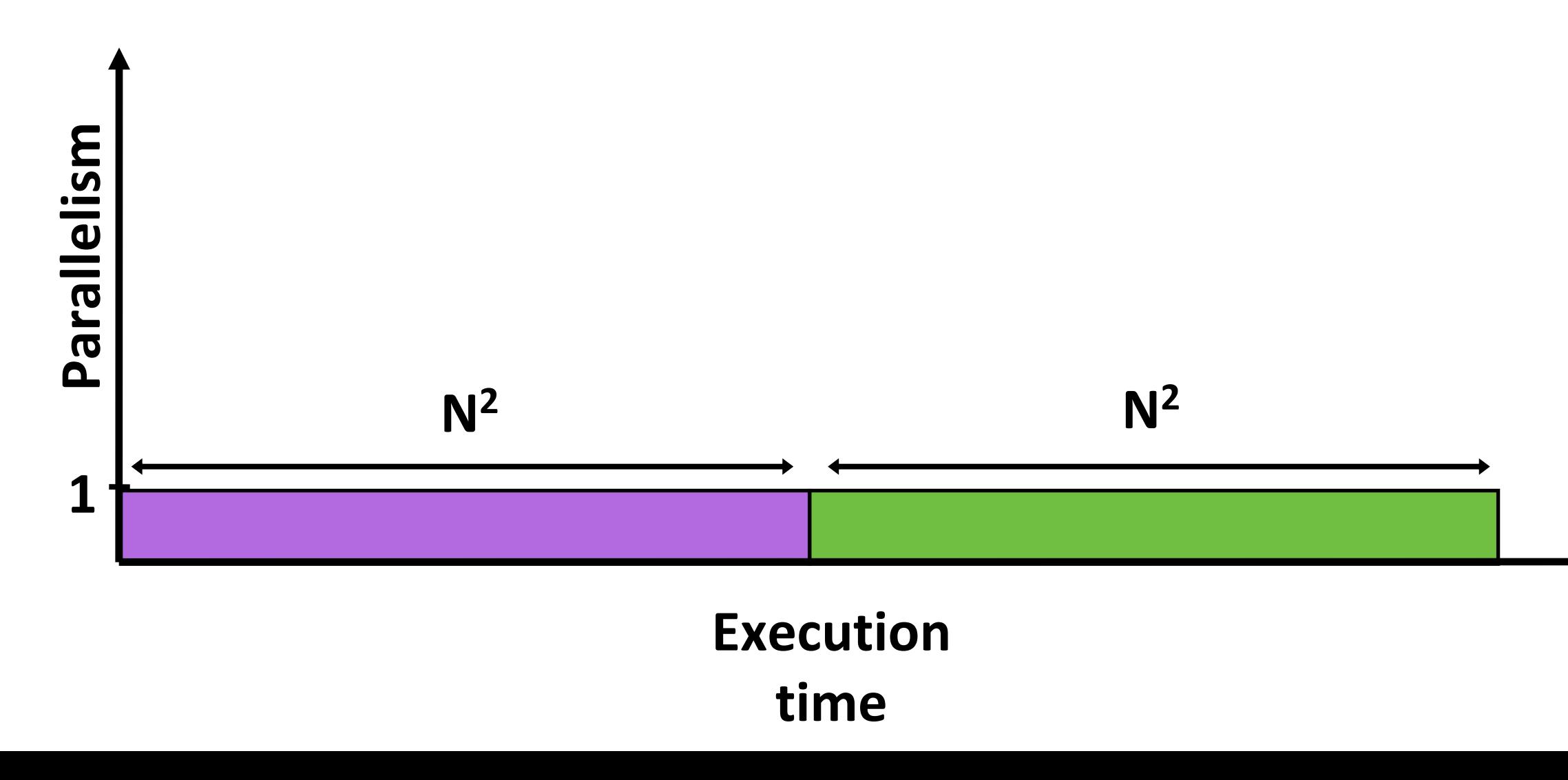

▪ **Overall performance:**

## **First attempt at parallelism (P processors)**

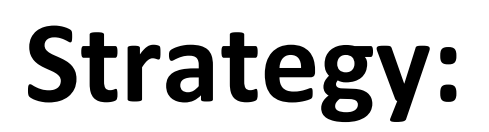

- **Step 1: execute in parallel**
	- **time for phase 1: N<sup>2</sup>/P**
- **Step 2: execute serially**
	- **time for phase 2: N<sup>2</sup>**

**Execution time**

**Execution time**

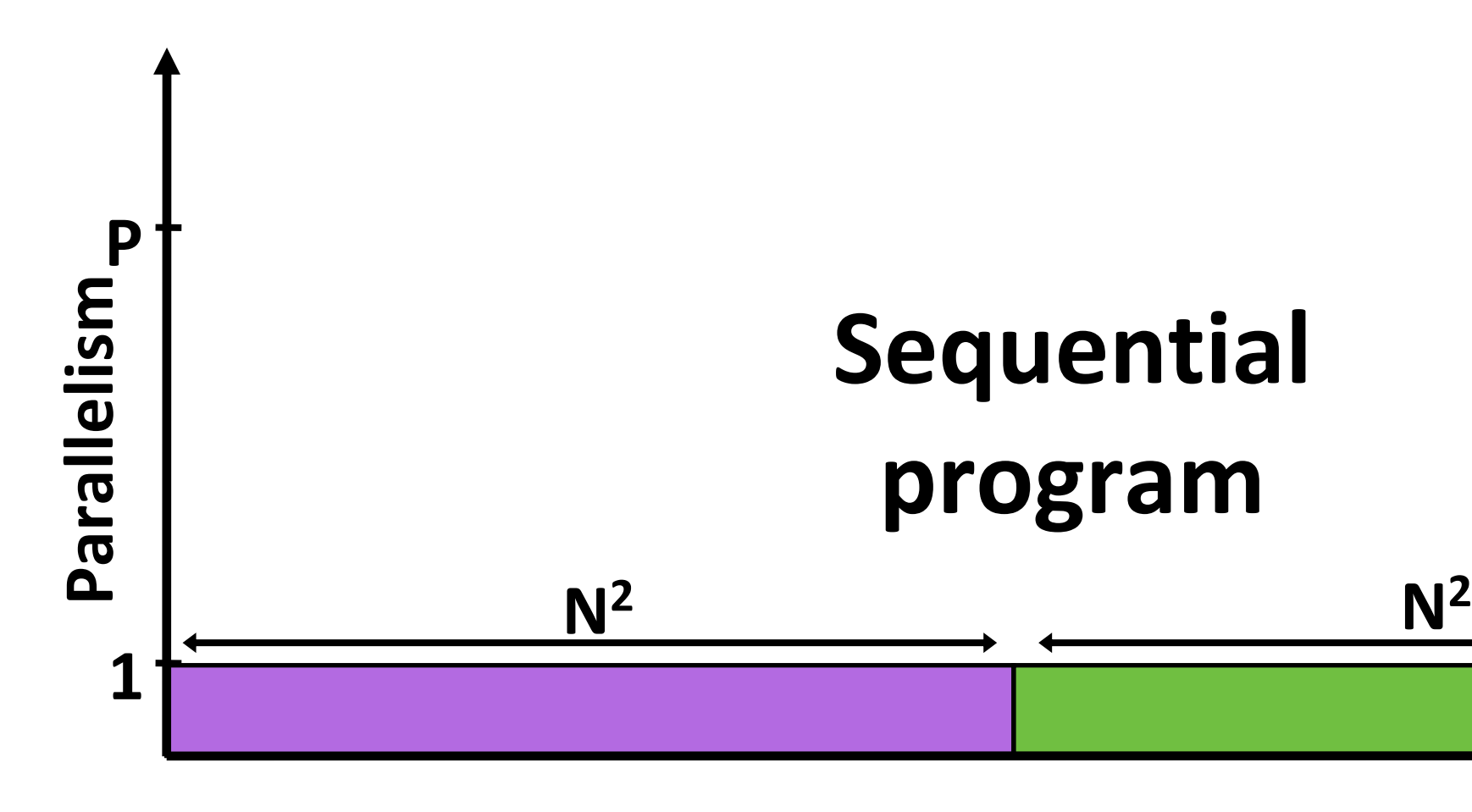

### **Sequential program**

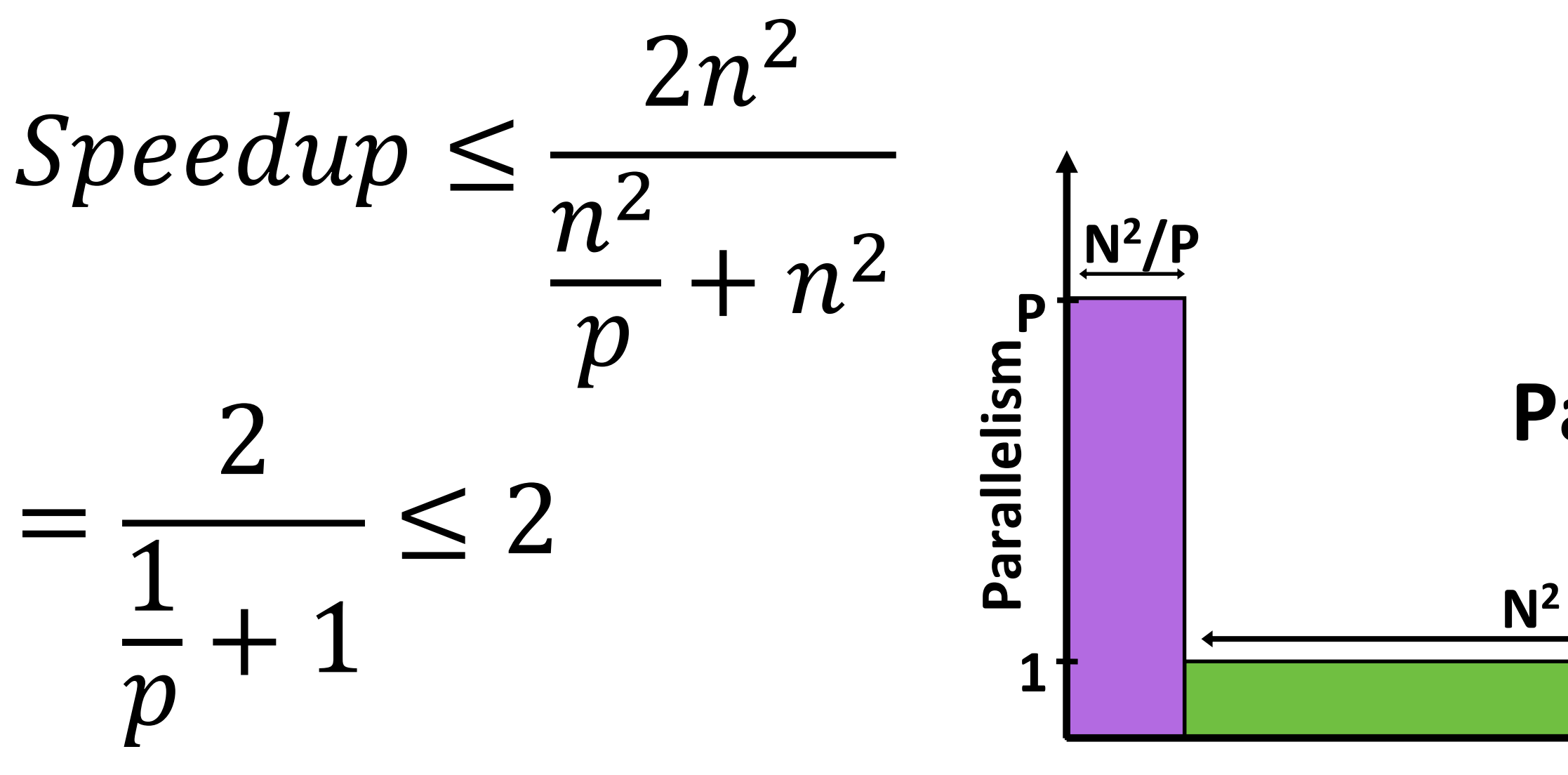

### **Parallel program**

# **Parallelizing step 2**

### **Strategy:**

- **Step 1: execute in parallel**
	- **time for phase 1: N<sup>2</sup>/P**
- **Step 2: compute partial sums in parallel, combine results serially**
	- **time for phase 2: N2/P + P**

### **Overall performance:**

$$
- Speedup \leq \frac{2n^2}{2n^2+p} = \frac{p}{1+\frac{p^2}{2n^2}}
$$

- And if  $n \gg p$ , then  $Speedup \rightarrow P$ 

**Execution time <sup>15</sup>**

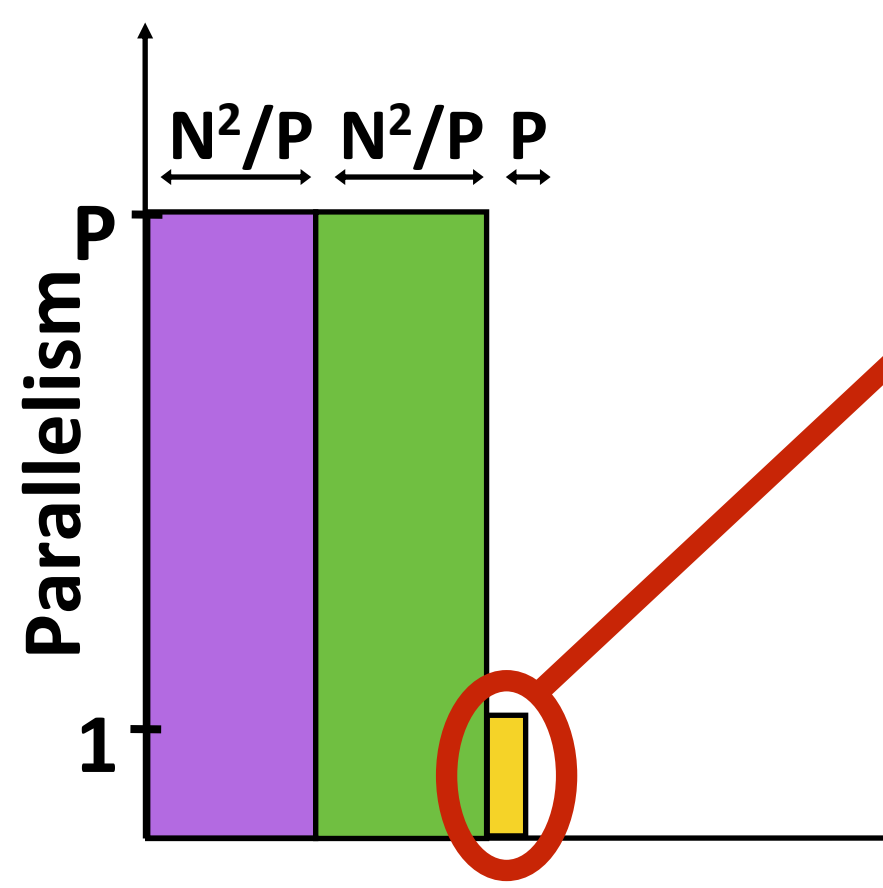

### **overhead: combining the partial sums**

### **Parallel program**

# **Amdahl's law**

**Let S = the fraction of total work that is inherently sequential Max speedup on P processors given by:** 

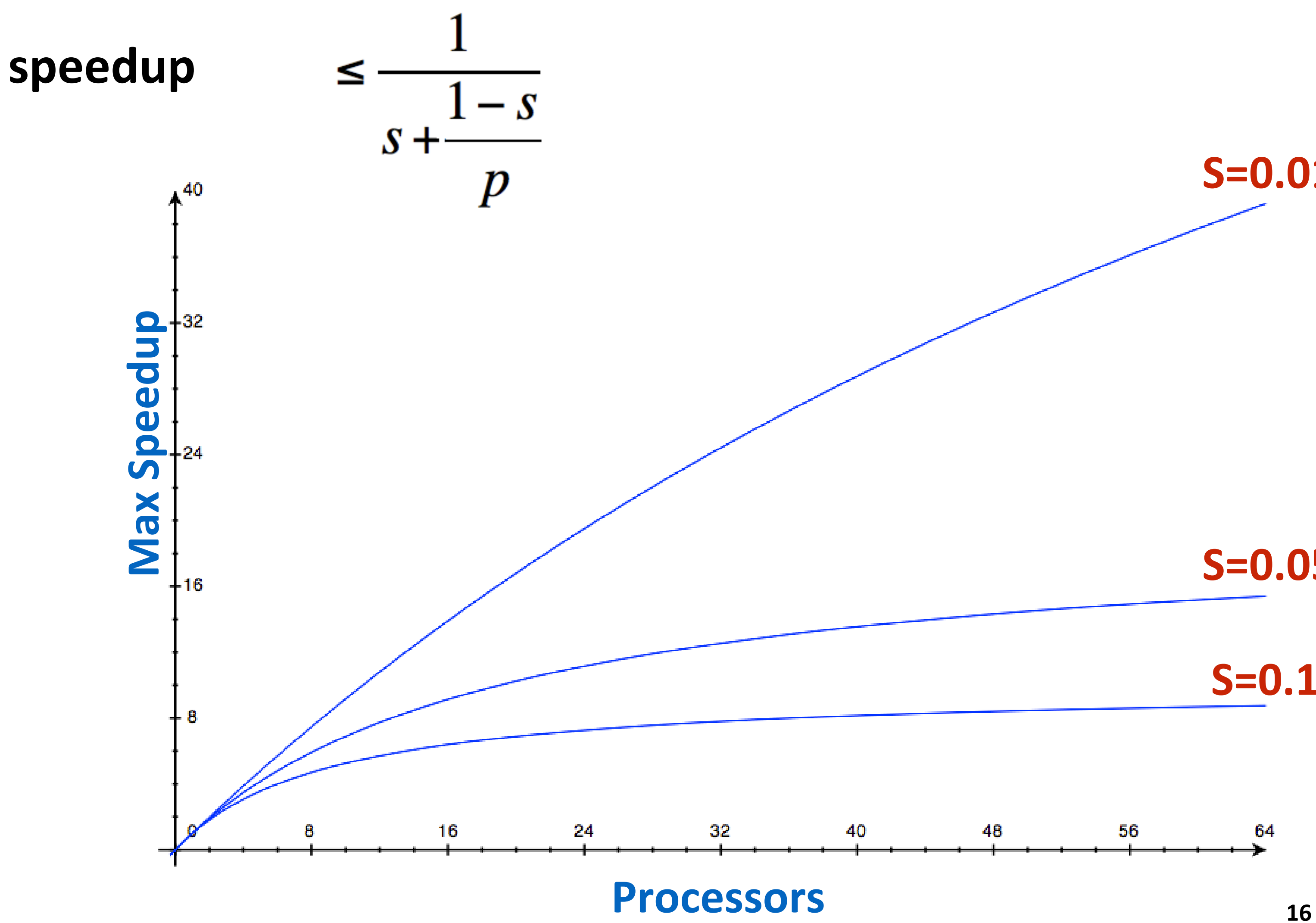

![](_page_15_Figure_4.jpeg)

![](_page_15_Figure_5.jpeg)

### **S=0.1**

# **Decomposition**

**Who is responsible for performing decomposition?**

- **In most cases: the programmer**

**Automatic decomposition of sequential programs continues to be a challenging research problem (very difficult in general case)**

- **Compiler must analyze program, identify dependencies**
	- **What if dependencies themselves are data dependent (not known at compile time)?**
- **Researchers have had modest success with simple loop nests**
- **The "magic parallelizing compiler" for complex, generalpurpose code has not yet been achieved**

![](_page_17_Figure_1.jpeg)

**These responsibilities may be assumed by the programmer, by the system (compiler, runtime, hardware), or by both!**

# **Assignment**

### **Assigning tasks to threads \*\***

- **Think of "tasks" as things to do**
- **Think of threads as "workers"**

**Goals: balance workload, reduce communication costs**

**Can be performed statically, or dynamically during execution**

**While programmer often responsible for decomposition, many languages/runtimes take responsibility for assignment.**

**19**

**\*\* I had to pick a term (will explain in a second)**

# **Assignment examples in ISPC**

```
export void sinx(
   uniform int N,
  uniform int terms,
   uniform float* x,
  uniform float* result)
{
   // assumes N % programCount = 0
   for (uniform int i=0; i<N; i+=programCount)
   {
      int idx = i + programIndex;
      float value = x[idx];
      float numer = x[idx] * x[idx] * x[idx];uniform int denom = 6; // 3!
      uniform int sign = -1;
      for (uniform int j=1; j<=terms; j++)
      { 
         value += sign * numer / denom;
         numer *= x[idx] * x[idx];
         denom *= (2*j+2) * (2*j+3);
         sign *= -1;
      }
     result[i] = value;
   }
}
```

```
float numer = x[i] * x[i] * x[i];uniform int denom = 6; // 3!
for (uniform int j=1; j<=terms; j++)
  value += sign * numer / denom;
   numer *= x[i] * x[i];
   denom *= (2*j+2) * (2*j+3);
```
**Decomposition of work by loop iteration Programmer-managed assignment:**

**Static assignment**

**Assign iterations to ISPC program instances in interleaved fashion**

**{**

**export void sinx( uniform int N, uniform int terms, uniform float\* x, uniform float\* result) foreach (i = 0 ... N) { float value = x[i]; uniform int sign = -1; { sign \*= -1; } result[i] = value; }**

**}**

**Decomposition of work by loop iteration foreach construct exposes independent work to system System manages assignment of iterations (work) to ISPC program instances (abstraction leaves room for dynamic assignment, but current ISPC implementation is static)**

## **Static assignment example using pthreads**

```
typedef struct {
   int N, terms;
  float* x, *result;
} my_args;
void parallel_sinx(int N, int terms, float* x, float* result)
{
    pthread_t thread_id;
    my_args args;
    args.N = N/2;
    args.terms = terms;
    args.x = x;
    args.result = result;
    // launch second thread, do work on first half of array
    pthread_create(&thread_id, NULL, my_thread_start, &args);
    // do work on second half of array in main thread
    sinx(N - args.N, terms, x + args.N, result + args.N);
    pthread_join(thread_id, NULL);
}
void my_thread_start(void* thread_arg)
{
   my_args* thread_args = (my_args*)thread_arg;
   sinx(args->N, args->terms, args->x, args->result); // do work
}
```
### **Decomposition of work by loop iteration**

- **Programmer-managed assignment:**
	- **Static assignment**
- **Assign iterations to pthreads in blocked fashion**
- **(first half of array to spawned thread, second half to main thread)**

## **Dynamic assignment using ISPC tasks**

![](_page_21_Figure_1.jpeg)

![](_page_21_Picture_100.jpeg)

![](_page_21_Picture_7.jpeg)

![](_page_21_Figure_2.jpeg)

### **Assignment policy: after completing current task, worker thread inspects list and assigns itself the next uncompleted task.**

### **ISPC runtime assign tasks to worker threads**

![](_page_22_Figure_1.jpeg)

**These responsibilities may be assumed by the programmer, by the system (compiler, runtime, hardware), or by both!**

## **Orchestration**

### **Involves:**

- **Structuring communication**
- **Adding synchronization to preserve dependencies if necessary**
- **Organizing data structures in memory**
- **Scheduling tasks**

**Goals: reduce costs of communication/sync, preserve locality of data reference, reduce overhead, etc.**

# **Machine details impact many of these decisions**

- **If synchronization is expensive, might use it more sparsely**

![](_page_24_Figure_1.jpeg)

**These responsibilities may be assumed by the programmer, by the system (compiler, runtime, hardware), or by both!**

**\*\* I had to pick a term**

## **Mapping to hardware Mapping "threads" ("workers") to hardware execution units**

### **Example 1: mapping by the operating system**

- **e.g., map pthread to HW execution context on a CPU core**

## **Example 2: mapping by the compiler**

- **Map ISPC program instances to vector instruction lanes**

### **Example 3: mapping by the hardware**

- **Map CUDA thread blocks to GPU cores (future lecture)**

### **Some interesting mapping decisions:**

- **Place related threads (cooperating threads) on the same processor (maximize locality, data sharing, minimize costs of comm/sync)**
- **Place unrelated threads on the same processor (one might be bandwidth limited and another might be compute limited) to use machine more efficiently**

## **Decomposing computation or data?**

**Often, the reason a problem requires lots of computation (and needs to be parallelized) is that it involves manipulating a lot of data.**

**I've described the process of parallelizing programs as an act of partitioning computation.**

**Often, it's equally valid to think of partitioning data. (computations go with the data)**

**But there are many computations where the correspondence between work-to-do ("tasks") and data is less clear. In these cases it's natural to think of partitioning computation.**

**27**

**N**

![](_page_26_Figure_1.jpeg)

## **A parallel programming example**

# **A 2D-grid based solver**

**Solve partial differential equation (PDE) on (N+2)** x **(N+2) grid Iterative solution**

- **Perform Gauss-Seidel sweeps over grid until convergence**

![](_page_28_Figure_3.jpeg)

**A[i,j] = 0.2 \* (A[i,j] + A[i,j-1] + A[i-1,j] + A[i,j+1] + A[i+1,j]);** 

**Grid solver example from: Culler, Singh, and Gupta** 

### **Grid solver algorithm C-like pseudocode for sequential algorithm is provided below**

```
const int n;
   float* A; // assume allocated to grid of N+2 x N+2 elements
   void solve(float* A) {
     float diff, prev;
     bool done = false;
     while (!done) { // outermost loop: iterations
       diff = 0.f; 
       for (int i=1; i<=n i++) { // iterate over non-border points of grid
         for (int j=1; j<=n; j++) {
           prev = A[i,j];
           A[i,j] = 0.2f * (A[i,j] + A[i,j-1] + A[i-1,j] +
                                   A[i,j+1] + A[i+1,j]);
           diff += fabs(A[i,j] - prev); // compute amount of change
         }
       }
       if (diff/(n*n) < TOLERANCE) // quit if converged
         done = true;
     }
   }
Grid solver example from: Culler, Singh, and Gupta
```
- 
- 

# **Step 1: identify dependencies (problem decomposition phase)**

**Each row element depends on element** 

![](_page_30_Figure_1.jpeg)

**Each column depends on previous** 

# **Step 1: identify dependencies (problem decomposition phase)**

![](_page_31_Figure_1.jpeg)

- **There is independent work along the diagonals!**
- **Good: parallelism exists!**
- **Possible implementation strategy: 1. Partition grid cells on a diagonal into tasks**
	- **2. Update values in parallel**
	- **3. When complete, move to next diagonal**
- **Bad: independent work is hard to**
- **Not much parallelism at beginning and end of computation.**
	- **Frequent synchronization (after**
- **CMU 15-418/618, Spring 2021 32 completing each diagonal)**

# **Let's make life easier on ourselves**

**Idea: improve performance by changing the algorithm to one that is more amenable to parallelism**

- **Change the order grid cell cells are updated**
- **New algorithm iterates to same solution (approximately), but converges to solution differently**
	- **Note: floating-point values computed are different, but solution still converges to within error threshold**
- **Yes, we needed domain knowledge of Gauss-Seidel method for solving a linear system to realize this change is permissible for the application**

# **New approach: reorder grid cell update via red-black coloring**

### **Update all red cells in parallel**

![](_page_33_Figure_1.jpeg)

**When done updating red cells , update all black cells in parallel (respect dependency on red** 

**Repeat until convergence**

## **Possible assignments of work to processors**

![](_page_34_Figure_1.jpeg)

**Question: Which is better? Does it matter? Answer: it depends on the system this program is running on**

### **Interleaved Assignment**

![](_page_34_Picture_32.jpeg)

# **Consider dependencies (data flow)**

- **1. Perform red update in parallel**
- **2. Wait until all processors done with update**
- **3. Communicate updated red cells to other processors**
- **4. Perform black update in parallel**
- **5. Wait until all processors done with update**
- **6. Communicate updated black cells to other processors**
- **7. Repeat**

![](_page_35_Figure_8.jpeg)

# **Communication resulting from**

![](_page_36_Figure_1.jpeg)

**= data that must be sent to P2 each iteration Blocked assignment requires less data to be communicated between processors** 

## **Data-parallel expression of solver**

```
const int n;
```

```
float* A = allocate(n+2, n+2); // allocate grid
```

```
void solve(float* A) {
```

```
bool done = false;
float diff = 0.f;
while (!done) {
  for_all (red cells (i,j)) {
      float prev = A[i,j];
      A[i,j] = 0.2f * (A[i-1,j] + A[i,j-1] + A[i,j] +
                       A[i+1,j] + A[i,j+1]);
      reduceAdd(diff, abs(A[i,j] - prev));
  }
  if (diff/(n*n) < TOLERANCE)
      done = true; 
 }
```
**}** 

### **Data-parallel expression of grid solver Note: to simplify pseudocode: just showing red-cell update**

**decomposition: individual grid elements constitute independent work**

**Assignment: ???**

**Orchestration: handled by system (End of for\_all block is implicit wait for all workers before returning to sequential control)**

**Grid solver example from: Culler, Singh, and Gupta** 

**Orchestration: handled by system (builtin communication primitive: reduceAdd)**

# **Shared address space (with SPMD threads) expression of solver**

### **Shared address space expression of solver SPMD execution model**

- **Programmer is responsible for synchronization**
- **Common synchronization primitives:**
	- **Locks (provide mutual exclusion): only one thread in the critical region at a time**
	- **Barriers: wait for threads to reach this point**

![](_page_40_Figure_5.jpeg)

![](_page_41_Figure_1.jpeg)

# **Shared address space solver**

**value to compute region of grid to work on**

**Each thread computes the rows it is responsible for updating**

### **(pseudocode in SPMD execution model) Value of threadId is different for each SPMD instance: use Assume these are global variables (accessible to all threads) Assume solve function is executed by all threads. (SPMD-style)**

# **Review: need for mutual exclusion**

**Each thread executes**

- **Load the value of diff into register r1**
- **Add the register r2 to register r1**
- **Store the value of register r1 into diff**

- **T0 reads value 0**
- **T1 reads value 0**
- **T0 sets value of its r1 to 1**
- **T1 sets value of its r1 to 1**
- t**ores 1 to diff**
- **Tores 1 to diff**
- 

**One possible interleaving: (let starting value of diff=0, r2=1)** 

![](_page_42_Picture_101.jpeg)

▪ **Need this set of three instructions to be atomic**

## **Mechanisms for preserving atomicity**

### **Lock/unlock mutex around a critical section**

**LOCK(mylock);**

**// critical section**

**UNLOCK(mylock);**

▪ **Intrinsics for hardware-supported atomic read-modify-write operations atomicAdd(x, 10);**

▪ **Some languages have first-class support for atomicity of code blocks**

**atomic { // critical section }**

```
int n; // grid size
     bool done = false;
     float diff = 0.0;
     LOCK myLock;
     BARRIER myBarrier;
     // allocate grid
     float* A = allocate(n+2, n+2);
     void solve(float* A) {
        int threadId = getThreadId();
        int myMin = 1 + (threadId * n / NUM_PROCESSORS);
        int myMax = myMin + (n / NUM_PROCESSORS) 
        while (!done) {
          diff = 0.f;
          barrier(myBarrier, NUM_PROCESSORS);
          for (i=myMin to myMax) {
             for (j = red cells in this row) {
                float prev = A[i,j];
                A[i,j] = 0.2f * (A[i-1,j] + A[i,j-1] + A[i,j] +
                                A[i+1,j], A[i,j+1]);
                lock(myLock)
                diff += abs(A[i,j] - prev));
                unlock(myLock);
             }
          }
          barrier(myBarrier, NUM_PROCESSORS);
          if (diff/(n*n) < TOLERANCE) // check convergence, all threads get same answer
              done = true;
          barrier(myBarrier, NUM_PROCESSORS);
        }
     }
Grid solver example from: Culler, Singh, and Gupta
```
# **Shared address space solver**

### **Do you see a potential performance problem with this implementation?**

**45**

```
int n; // grid size
    bool done = false;
    float diff = 0.0;
    LOCK myLock;
    BARRIER myBarrier;
    // allocate grid
    float* A = allocate(n+2, n+2);
    void solve(float* A) {
       float myDiff; 
       int threadId = getThreadId();
       int myMin = 1 + (threadId * n / NUM_PROCESSORS);
       int myMax = myMin + (n / NUM PROCESSORS)
       while (!done) {
         float myDiff = 0.f;
         diff = 0.f;
         barrier(myBarrier, NUM_PROCESSORS);
         for (i=myMin to myMax) {
            for (j = red cells in this row) {
               float prev = A[i,j];
               A[i,j] = 0.2f * (A[i-1,j] + A[i,j-1] + A[i,j] +
                               A[i+1,j], A[i,j+1]);
               myDiff += abs(A[i,j] - prev));
         }
         lock(myLock);
         diff += myDiff;
         unlock(myLock);
         barrier(myBarrier, NUM_PROCESSORS);
         if (diff/(n*n) < TOLERANCE) // check convergence, all threads get same answer
             done = true;
         barrier(myBarrier, NUM_PROCESSORS);
       }
    }
Grid solver example from: Culler, Singh, and Gupta
```
# **Shared address space solver**

**compute per worker partial sum Now only lock once per thread, not once per (i,j) loop iteration!**

### **Improve performance by accumulating into partial sum locally, then complete reduction globally at the end of the iteration.**

# **Barrier synchronization primitive**

**barrier(num\_threads)** 

**Barriers are a conservative way to express dependencies**

**Barriers divide computation into phases**

**All computations by all threads before the barrier complete before any computation in any thread after the barrier begins**

![](_page_46_Picture_6.jpeg)

```
int n; // grid size
bool done = false;
float diff = 0.0;
LOCK myLock;
BARRIER myBarrier;
// allocate grid
float* A = allocate(n+2, n+2);
void solve(float* A) {
  float myDiff; 
  int threadId = getThreadId();
  int myMin = 1 + (threadId * n / NUM_PROCESSORS);
  int myMax = myMin + (n / NUM PROCESSORS)
  while (!done) {
    float myDiff = 0.f;
    diff = 0.f;
    barrier(myBarrier, NUM_PROCESSORS);
    for (i=myMin to myMax) {
       for (j = red cells in this row) {
          float prev = A[i,j];
          A[i,j] = 0.2f * (A[i-1,j] + A[i,j-1] + A[i,j] +
                         A[i+1,j], A[i,j+1]);
          myDiff += abs(A[i,j] - prev));
    }
    lock(myLock);
    diff += myDiff;
    unlock(myLock);
    barrier(myBarrier, NUM_PROCESSORS);
    if (diff/(n*n) < TOLERANCE) // check convergence, all threads get same answer
        done = true;
    barrier(myBarrier, NUM_PROCESSORS);
   }
}
Shared address space solver
                                                     barriers?
```
**48**

# **Why are there three**

**Grid solver example from: Culler, Singh, and Gupta** 

## **Shared address space solver: one barrier**

```
int n; // grid size
bool done = false;
LOCK myLock;
BARRIER myBarrier;
float diff[3]; // global diff, but now 3 copies
float *A = allocate(n+2, n+2);
void solve(float* A) {
 float myDiff; // thread local variable
  int index = 0; // thread local variable
 diff[0] = 0.0f;
  barrier(myBarrier, NUM_PROCESSORS); // one-time only: just for init
 while (!done) {
   myDiff = 0.0f;
   //
   // perform computation (accumulate locally into myDiff) 
   //
   lock(myLock);
   diff[index] += myDiff; // atomically update global diff
   unlock(myLock);
   diff[(index+1) % 3] = 0.0f;
   barrier(myBarrier, NUM_PROCESSORS);
   if (diff[index]/(n*n) < TOLERANCE)
     break;
   index = (index + 1) % 3;
 }
}
                                                  Idea:
                                                  other
```
**Remove dependencies by using different diff variables in successive loop iterations Trade off footprint for removing dependencies!**

**(a common parallel programming technique)** 

**Values of index across threads are ±1 of each** 

**Grid solver example from: Culler, Singh, and Gupta** 

# **More on specifying dependencies**

**Barriers: simple, but conservative (coarse-granularity dependencies)**

- **All work in program up until this point (for all threads) must finish before any thread begins next phase**

### **Narrowing down to specific dependencies can increase performance (by revealing more parallelism)**

Example: two threads. One produces a result, the other consumes it.

![](_page_49_Picture_111.jpeg)

We just implemented a message queue (of length 1)  $TO \rightarrow \Box$   $\rightarrow$   $T1$ 

- stuff independent
- **// of x here**
- **while (flag == 0);**
- **x**;
- 

### **T0 T1**

### **Data-parallel programming model**

- **Synchronization:**
	- **Single logical thread of control, but iterations of forall loop may be parallelized by the system (implicit barrier at end of forall loop body)**
- **Communication**
	- **Implicit in loads and stores (like shared address space)**
	- **Special built-in primitives for more complex communication patterns: e.g., reduce**

### **Shared address space**

- **Synchronization:**
	- **Mutual exclusion required for shared variables (e.g., via locks)**
	- **Barriers used to express dependencies (between phases of computation)**
- **Communication**
	- **Implicit in loads/stores to shared variables**

## **Solver implementation in two programming models**

# **Message-passing expression of solver**

## **Let's think about expressing a parallel grid solver with communication via messages**

- **Each thread has its own address space**
	- **No shared address space abstraction (i.e., no shared variables)**
- **Threads communicate and synchronize by sending/receiving messages**

![](_page_52_Figure_5.jpeg)

**One possible message passing machine configuration: a cluster of two workstations (you could make this cluster yourself using the machines in the GHC labs)**

## **Message passing model: each thread operates in its own address space**

**In this figure: four threads**

**The grid data is partitioned into four allocations, each residing in one of the four unique thread address spaces**

**(four per-thread private arrays)**

![](_page_53_Figure_1.jpeg)

## **Data replication is now required to correctly execute the program**

![](_page_54_Figure_1.jpeg)

**"Ghost cells" are grid cells replicated from a remote address space. It's common to say that information in ghost cells is "owned" by other threads.**

### **Example:**

**After red cell processing is complete,** 

- **thread 1 and thread 3 send row of data to**
- **(thread 2 requires up-to-date red cell information to update black cells in the next phase)**

```
float* local_data = allocate(N+2,rows_per_thread+2);
int tid = get_thread_id();
int bytes = sizeof(float) * (N+2);
// receive ghost row cells (white dots)
recv(&local_data[0,0], bytes, tid-1);
recv(&local_data[rows_per_thread+1,0], bytes, tid+1);
// Thread 2 now has data necessary to perform
```
### **Thread 2 logic:**

**Spring 2021**

```
CMU 15-418/618, 
int tid = get_thread_id();
int rows_per_thread = N / get_num_threads();
float* localA = allocate(rows_per_thread+2, N+2);
// assume localA is initialized with starting values
// assume MSG_ID_ROW, MSG_ID_DONE, MSG_ID_DIFF are constants used as msg ids
//////////////////////////////////////
void solve() {
  bool done = false;
  while (!done) {
   float my_diff = 0.0f;
    if (tid != 0)
      send(&localA[1,0], sizeof(float)*(N+2), tid-1, MSG_ID_ROW);
    if (tid != get num threads()-1)
      send(&localA[rows_per_thread,0], sizeof(float)*(N+2), tid+1, MSG_ID_ROW);
    if (tid != 0)
       recv(&localA[0,0], sizeof(float)*(N+2), tid-1, MSG_ID_ROW);
    if (tid != get_num_threads()-1)
      recv(&localA[rows_per_thread+1,0], sizeof(float)*(N+2), tid+1, MSG_ID_ROW);
    for (int i=1; i<rows_per_thread+1; i++) {
      for (int j=1; j<n+1; j++) {
        float prev = localA[i,j];
         localA[i,j] = 0.2 * (localA[i-1,j] + localA[i,j] + localA[i+1,j] + 
                              localA[i,j-1] + localA[i,j+1]);
         my_diff += fabs(localA[i,j] - prev);
      }
   }
   if (tid != 0) {
       send(&mydiff, sizeof(float), 0, MSG_ID_DIFF);
      recv(&done, sizeof(bool), 0, MSG_ID_DONE);
    } else {
      float remote_diff;
      for (int i=1; i<get_num_threads()-1; i++) {
          recv(&remote_diff, sizeof(float), i, MSG_ID_DIFF);
          my_diff += remote_diff;
       }
      if (my_diff/(N*N) < TOLERANCE)
         done = true;
      for (int i=1; i<get_num_threads()-1; i++)
         send(&done, sizeof(bool), i, MSD_ID_DONE);
    } 
  }
}
```
![](_page_55_Figure_0.jpeg)

**Send and receive ghost rows to "neighbor threads"**

**Perform computation (just like in shared address space version of solver)**

**All threads send local my\_diff to thread 0**

**Thread 0 computes global diff, evaluates termination predicate and sends result back to all other threads**

**Example pseudocode from: Culler, Singh, and Gupta** 

# **Notes on message passing example**

- **Computation**
	- **Array indexing is relative to local address space (not global grid coordinates)**
- **Communication:**
	- **Performed by sending and receiving messages**
	- **Bulk transfer: communicate entire rows at a time (not individual elements)**
- **Synchronization:**
	- **Performed by sending and receiving messages**
	- **Think of how to implement mutual exclusion, barriers, flags using messages**
- **EXTE: The For convenience, message passing libraries often include higher-level primitives (implemented via send and receive)**

```
reduce_add(0, &my_diff, sizeof(float)); // add up all my_diffs, return result to thread 0
if (pid == 0 && my_diff/(N*N) < TOLERANCE)
  done = true;
broadcast(0, &done, sizeof(bool), MSG_DONE); // thread 0 sends done to all threads
```
## **Synchronous (blocking) send and receive**

- **E** send(): call returns when sender receives acknowledgement **that message data resides in address space of receiver**
- **P recv():** call returns when data from received message is copied **into address space of receiver and acknowledgement sent back to sender**

**Call SEND(foo) Copy data from buffer 'foo' in sender's address space into network buffer**  Send message Receive message

**Call RECV(bar) Copy data into buffer 'bar' in receiver's address space Send ack RECV() returns**

![](_page_57_Picture_84.jpeg)

![](_page_57_Picture_85.jpeg)

## **As implemented on the prior slide, there is a big problem with our message passing solver if it uses synchronous send/recv!**

## **Why?**

### **How can we fix it? (while still using synchronous send/recv)**

**int N; int tid = get\_thread\_id(); ////////////////////////////////////// void solve() { bool done = false; while (!done) { float my\_diff = 0.0f; if (tid % 2 == 0) { sendDown(); recvDown(); sendUp(); recvUp(); } else { recvUp(); sendUp(); recvDown(); sendDown(); } for (int j=1; j<n+1; j++) { float prev = localA[i,j]; } } if (tid != 0) { } else { float remote\_diff;**

```
int rows_per_thread = N / get_num_threads();
float* localA = allocate(rows_per_thread+2, N+2);
// assume localA is initialized with starting values
// assume MSG_ID_ROW, MSG_ID_DONE, MSG_ID_DIFF are constants used as msg ids
   for (int i=1; i<rows_per_thread-1; i++) {
        localA[i,j] = 0.2 * (localA[i-1,j] + localA[i,j] + localA[i+1,j] + 
                              localA[i,j-1] + localA[i,j+1]);
        my_diff += fabs(localA[i,j] - prev);
      send(&mydiff, sizeof(float), 0, MSG_ID_DIFF);
      recv(&done, sizeof(bool), 0, MSG_ID_DONE);
      for (int i=1; i<get_num_threads()-1; i++) {
         recv(&remote_diff, sizeof(float), i, MSG_ID_DIFF);
         my_diff += remote_diff;
      if (my_diff/(N*N) < TOLERANCE)
      if (int i=1; i<gen_num_threads()-1; i++)
         send(&done, sizeof(bool), i, MSD_ID_DONE);
```
**} done = true; } }**

**}**

**Send and receive ghost rows to "neighbor threads" Even-numbered threads send, then receive Odd-numbered thread recv, then send**

**Example pseudocode from: Culler, Singh, and Gupta** 

## **Message passing solver (fixed to avoid deadlock)**

![](_page_59_Figure_2.jpeg)

## **Non-blocking asynchronous send/recv**

### ▪ **send(): call returns immediately**

**Call RECV(bar) ECV(bar) returns handle h2** 

- **Buffer provided to send() cannot be modified by calling thread since message processing occurs concurrently with thread execution**
- **Calling thread can perform other work while waiting for message to be sent**
- **recv(): posts intent to receive in the future, returns immediately**
	- Use checksend(), checkrecv() to determine actual status of send/receipt
	- **Calling thread can perform other work while waiting for message to be received**

**Receive message Messaging library copies data into 'bar' Call CHECKRECV(h2) // if received, now safe for thread // to access 'bar'**

![](_page_60_Picture_112.jpeg)

# **Summary**

### **Amdahl's Law**

- **Overall maximum speedup from parallelism is limited by amount of serial execution in a program**

**Aspects of creating a parallel program**

- **Decomposition to create independent work, assignment of work to workers, orchestration (to coordinate processing of work by workers), mapping to hardware**
- **We'll talk a lot about making good decisions in each of these phases in the coming lectures (in practice, they are very inter-related)**

**Focus today: identifying dependencies**

**Focus soon: identifying locality, reducing synchronization**

**62**